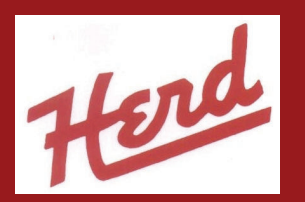

## **Model 750SSS Skid Steer Mounted Salt/Sand Spreader**

Since 1992, Herd has the products you need for spreading wet sand.

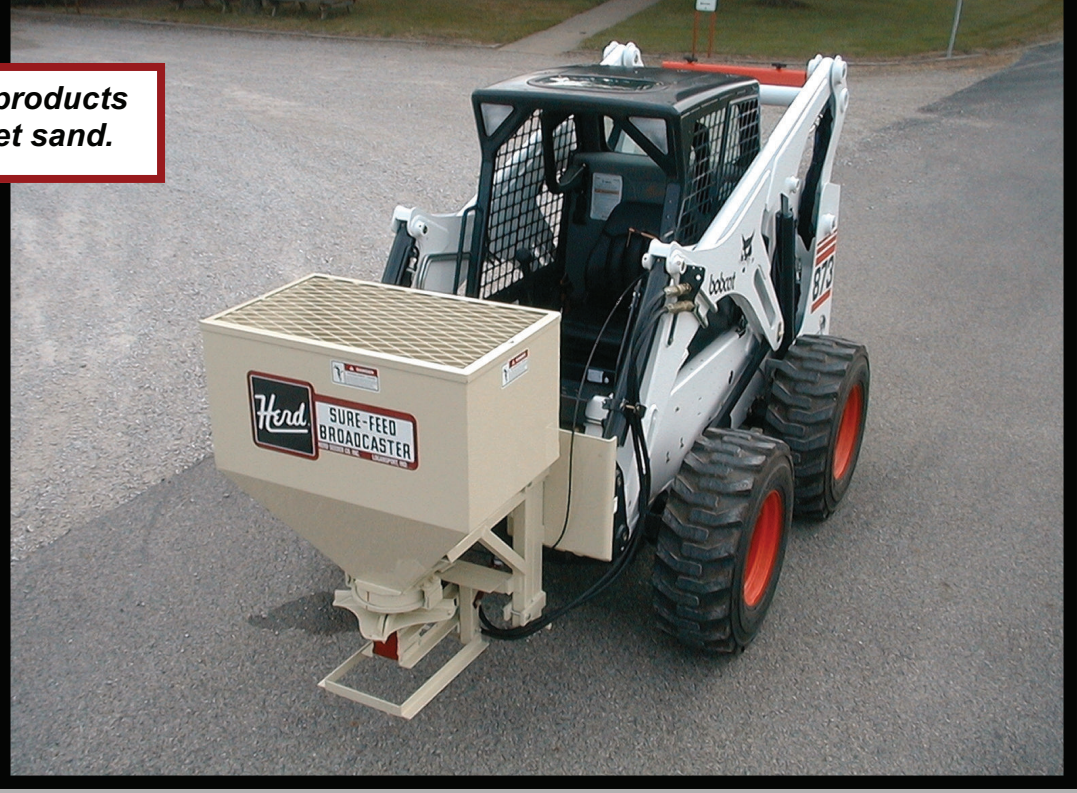

The Herd Salt/Sand Spreader is the Tool for Efficient Deicing. Ideal for Parking Lots and Walk-Ways, The model 750SSS couples the versatility of today's Skid Steers with the Durability that Herd is known for. Utilizing our unique agitator design, the Herd Salt/Sand Spreader is the most effective method of spreading any combination of sand (wet or dry), salt, and calcium chloride.

- Easy to hook-up with a flow valve on the hydraulic motor to control width of spread from driver's seat
- Universal skid steer attaching design for easy compatibility and security
- Rugged 14 gauge hopper to withstand the heaviest use
- **Powder-Coated Paint to endure the elements**
- Capacity of 1200# wet sand, or 12 cubic feet of material.

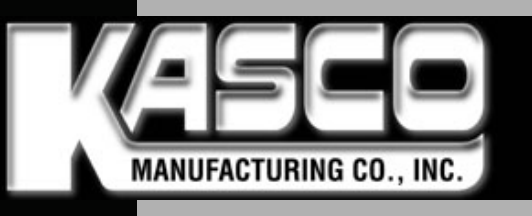

170 West 600 North Shelbyville, IN 46176 800-458-9129 www.kascomfg.com